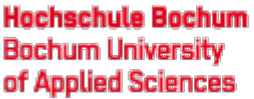

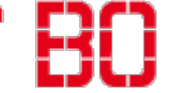

# Entity-Relationship-Modellierung

## Wirtschaftsinformatik

Bernd Blümel Volker Klingspor

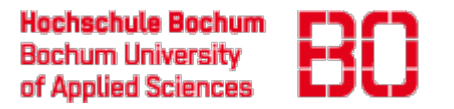

#### Datenbanken

- Speicherung sehr großer Datenmengen
- Zentrale Speicherung
- Mehrbenutzerfähig

- Datenbank
	- Die eigentlichen Daten, die verwaltet werden
- Datenbankmanagementsystem (DBMS)
	- Programm, um Datenbanken zu verwalten
	- Bsp.: IBM DB2, Oracle, MS SQLServer, MySQL, Postgres
- Datenbanksystem
	- Datenbank mit verwaltendem DBMS

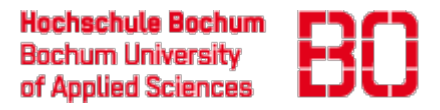

#### Schlechte Datenstruktur

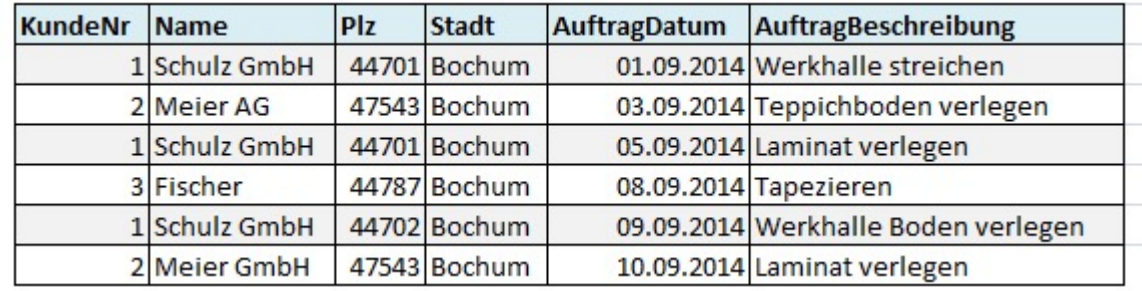

- Redundanz
- Inkosistenz
- Einfügeanomalie
- Löschanomalie
- Änderungsanomalie

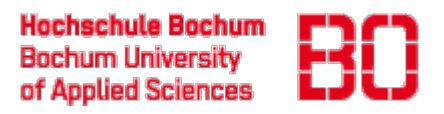

### Optimierte Struktur

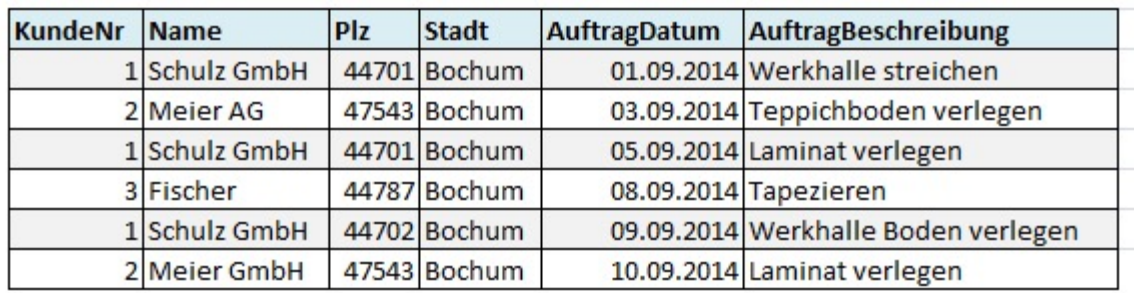

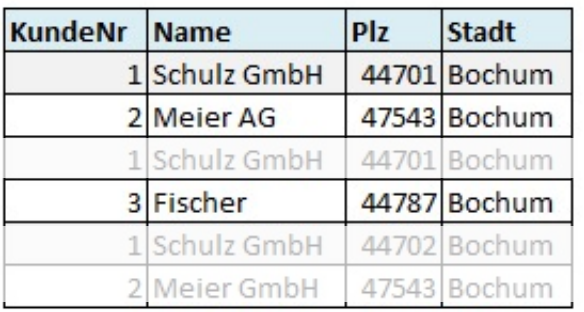

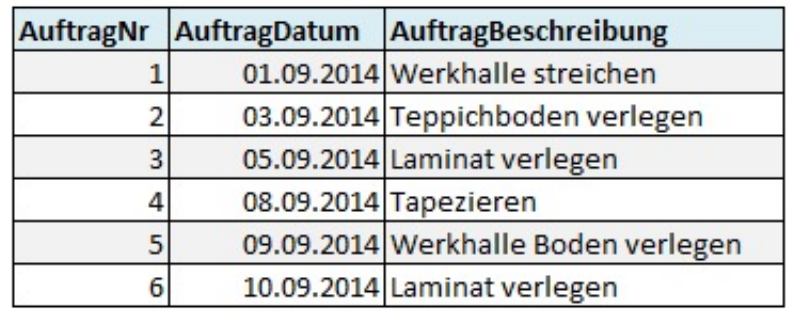

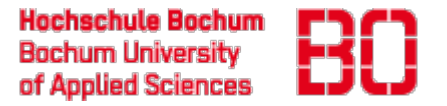

#### Elemente einer Tabelle

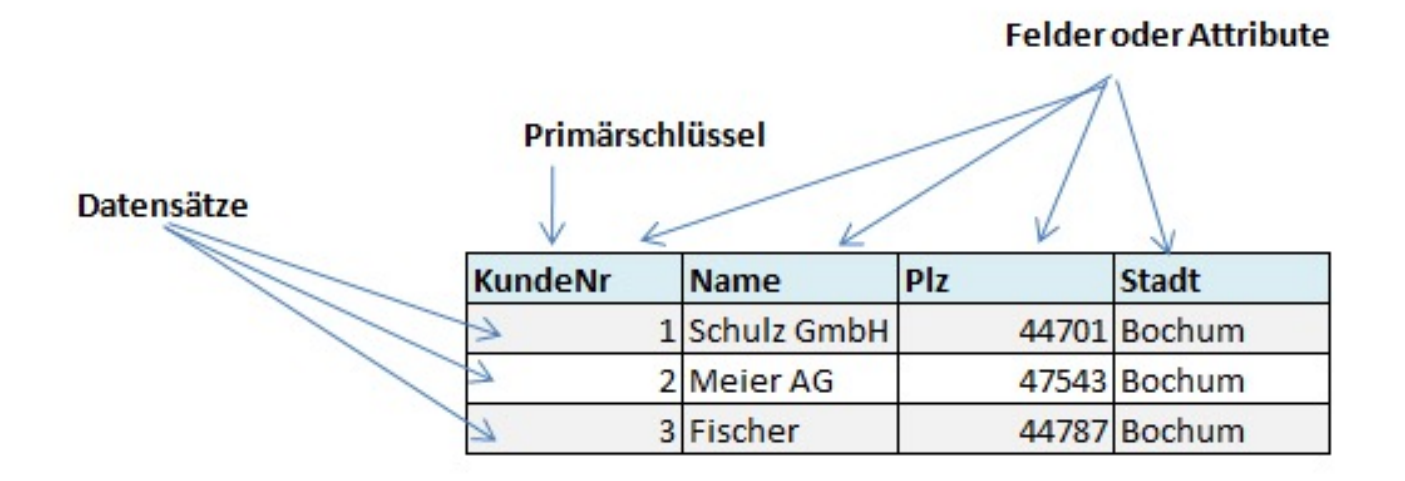

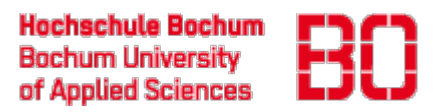

#### Der Fremdschlüssel

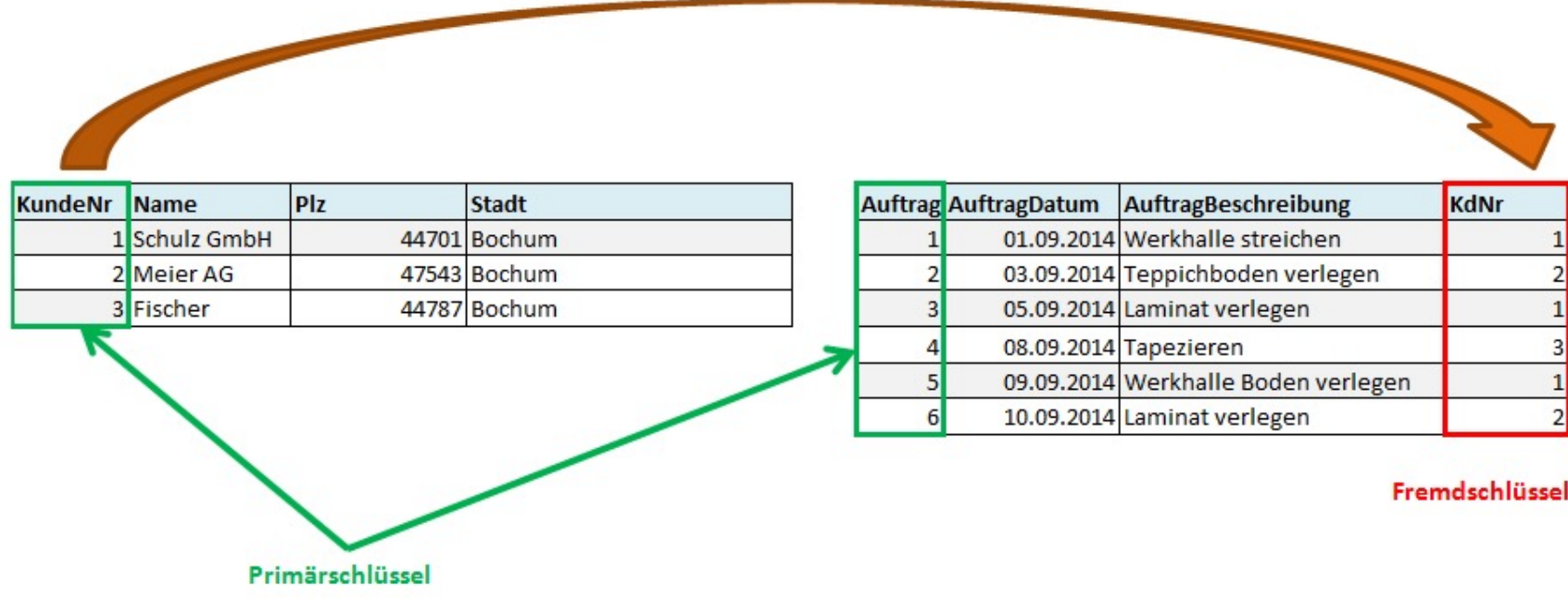

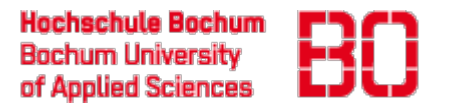

#### Inhalt der Vorlesung

- Wie strukturiert man Daten so, dass Redundanz und Inkonsistenzen vermieden werden, und alle fachlichen Anforderungen erfüllt werden?
- Wie werden die im Daten dann tatsächlich im Computer gespeichert?
- Wie kann in den Daten gesucht werden?

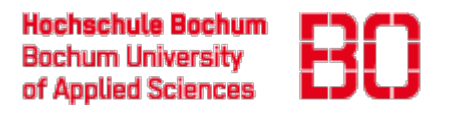

#### Wie strukturiert man die Daten

- **Entity-Relationship-Modellierung (ERM)**
- **Notation: Unified Modelling Language (UML)**

#### **Beispiel:**

- Mia Maier bestellt am 1. Mai eine Funkmaus.
- Jonas Schmidt bestellt am 4. Mai eine Tastatur und eine Festplatte.
- Emma Müller bestellt am 9. Mai eine Funkmaus, eine Tastatur und einen USB-Stick
- Mia Maier bestellt am 17. Mai nochmal, und zwar eine Tastatur.
- Unser Unternehmen führt auch eine WebCam, die wurden aber noch nicht verkauft.
- Lukas Weber hat sich in unserem System angemeldet, aber noch nichts bestellt.

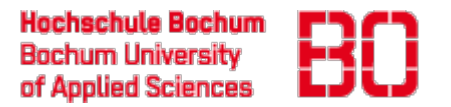

#### Entitäten

• Eindeutig zu identifizierendes Objekt, *über das* Informationen gespeichert werden soll.

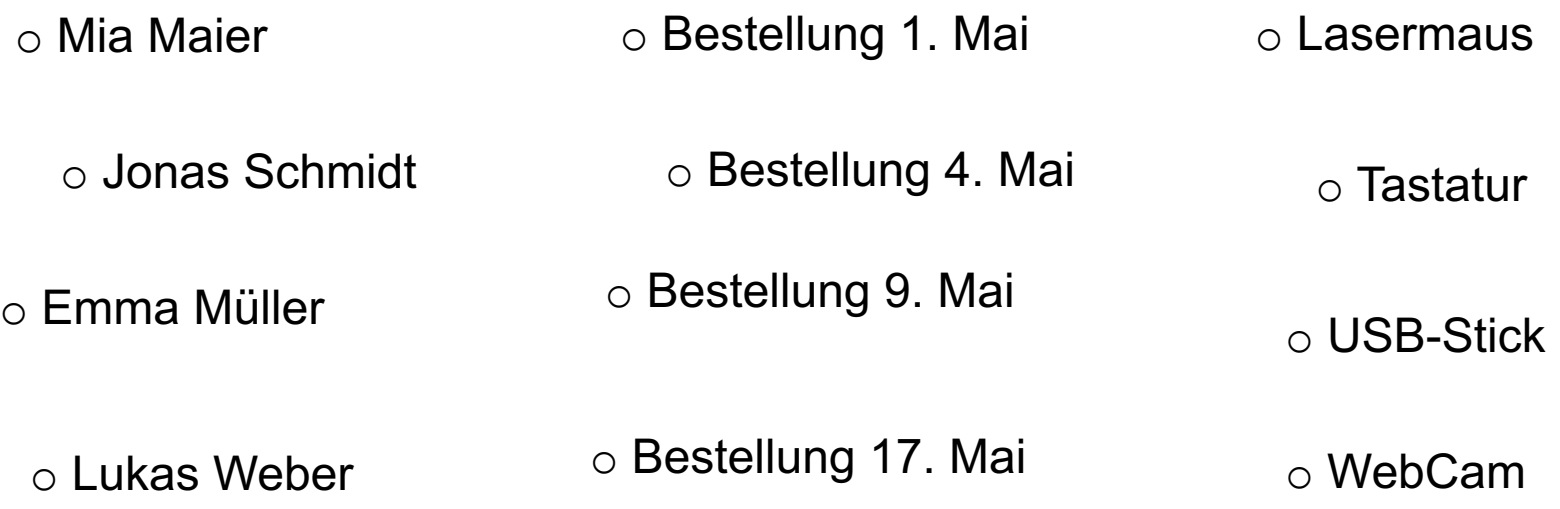

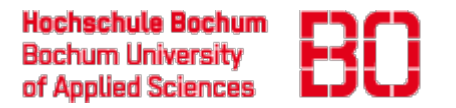

#### Entitätstypen

• Menge gleichartiger Entitäten

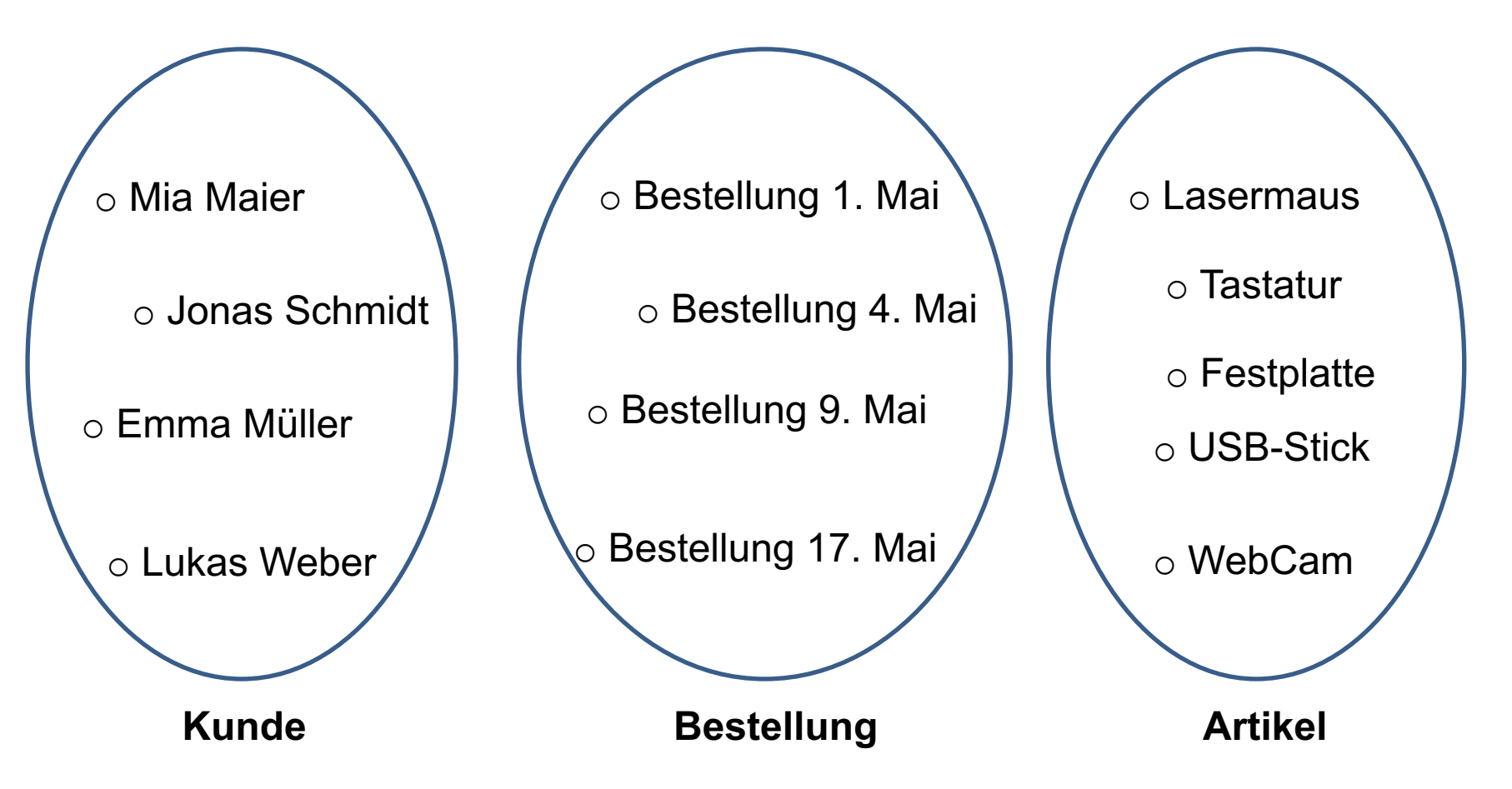

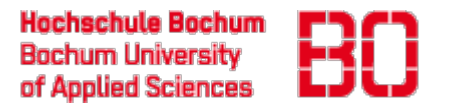

#### Modell

- Entitätstypen werden als Rechtecke gezeichnet
- Die Bezeichnungen von Entitätstypen sind immer im Singular

**Kunde Bestellung Artikel** 

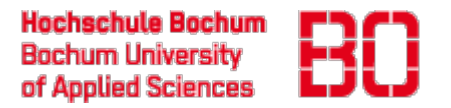

#### Beziehungen

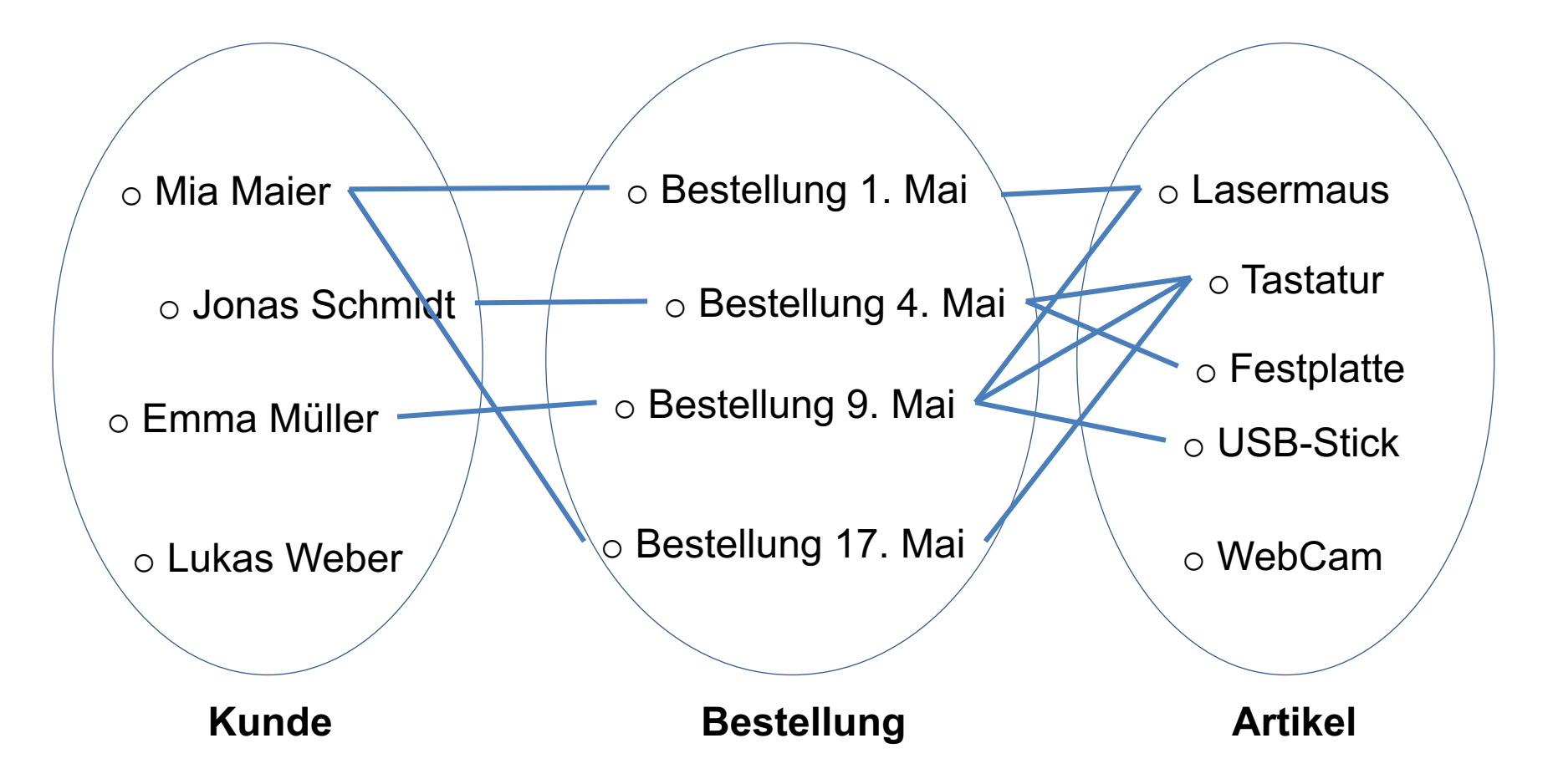

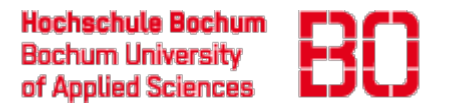

#### Modell

- Beziehungstypen werden als Linien zwischen Entitätstypen gezeichnet
- Kardinalitäten bestimmen, wie viele Entitäten der einen Seite mit einer Entität der anderen Seite in Beziehung stehen können.

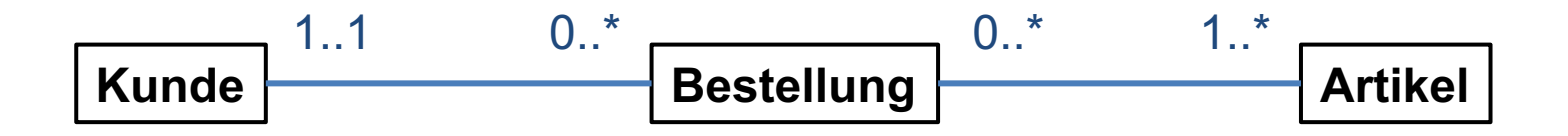

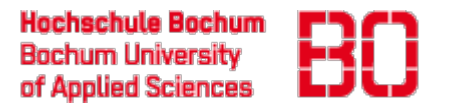

#### Kardinalitäten

Betrachtung immer mit der Schreibweise "von..bis"

Üblicherweise verwendet:

- 0..1 höchstens ein
- 1..1 genau ein (darf auch "1" geschrieben werden)
- 0..\* beliebig viele (darf auch "\*" geschrieben werden)
- 1..\* mindestens ein

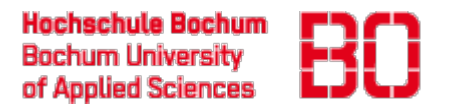

#### Abstraktere Beschreibung des Sachverhalts

- Kunden erteilen Bestellungen
	- Ein Kunde kann beliebig viele Bestellungen erteilen (auch keine)
	- Eine Bestellung gehört zu genau einem Kunden
- Bestellungen enthalten Artikel
	- Eine Bestellung hat mindestens einen Artikel
	- Artikel können zu beliebig vielen (auch keinen) Bestellungen gehören

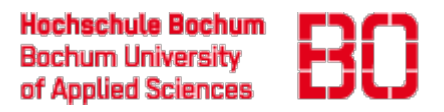

#### Weitere Beispiele: Rekursive und mehrfache Beziehungen

#### **Beispiel:**

- Mia Maier, Jonas Schmidt, Emma Müller und Lukas Weber sind Mitarbeiter.
- Mia Maier und Lukas Weber sind miteinander verheiratet.
- Mia Maier und Jonas Schmidt arbeiten im Controlling, Emma Müller und Lukas Weber im Einkauf.
- Mia Maier leitet die Abteilung Controlling, Lukas Weber den Einkauf.

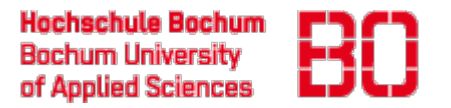

#### Beziehungen

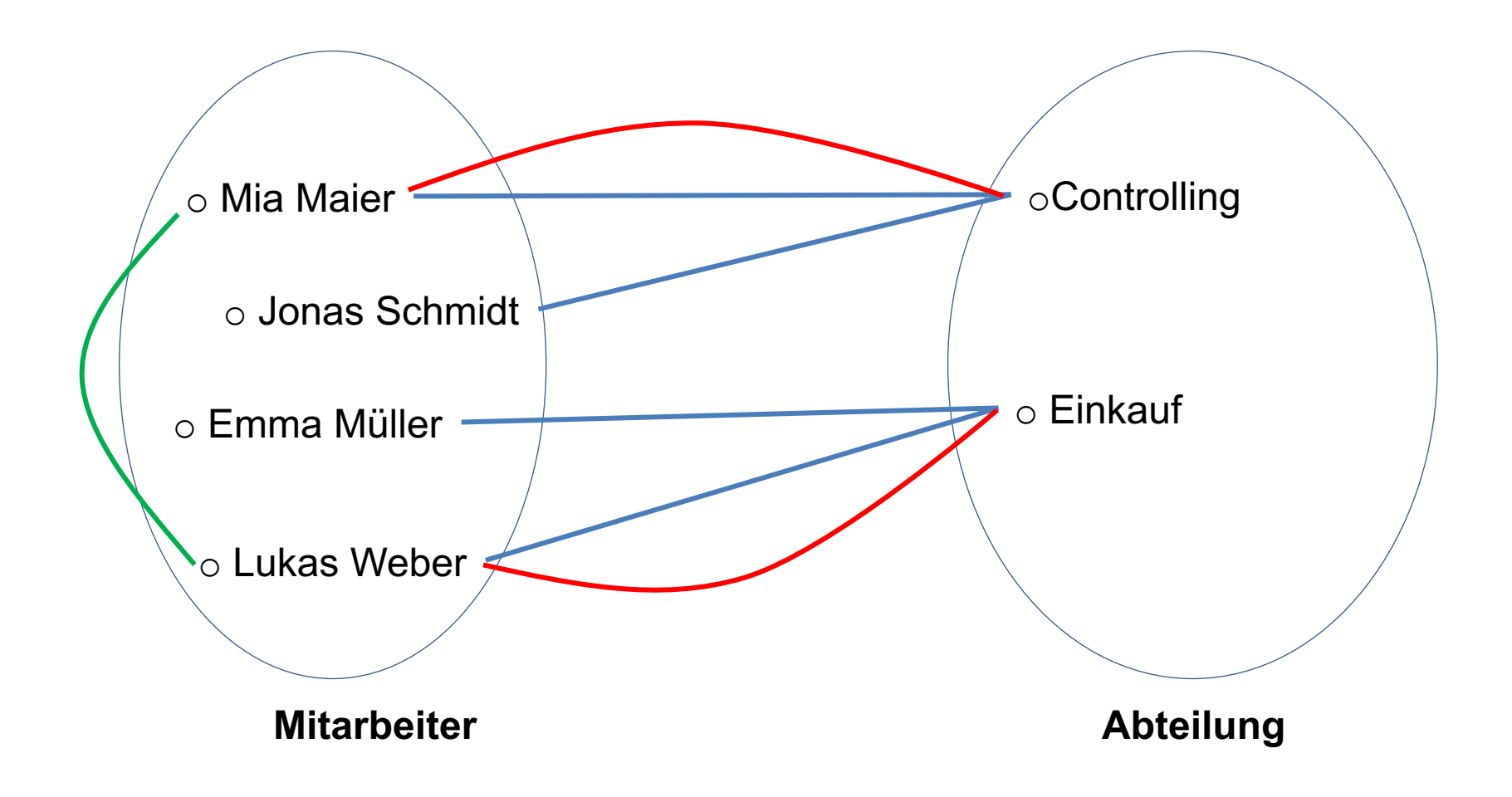

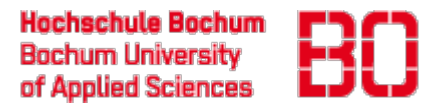

#### Modell

- Mitarbeiter sind mit Mitarbeitern verheiratet
- Mitarbeiter leiten eine Abteilung
- Mitarbeiter arbeiten in einer Abteilung

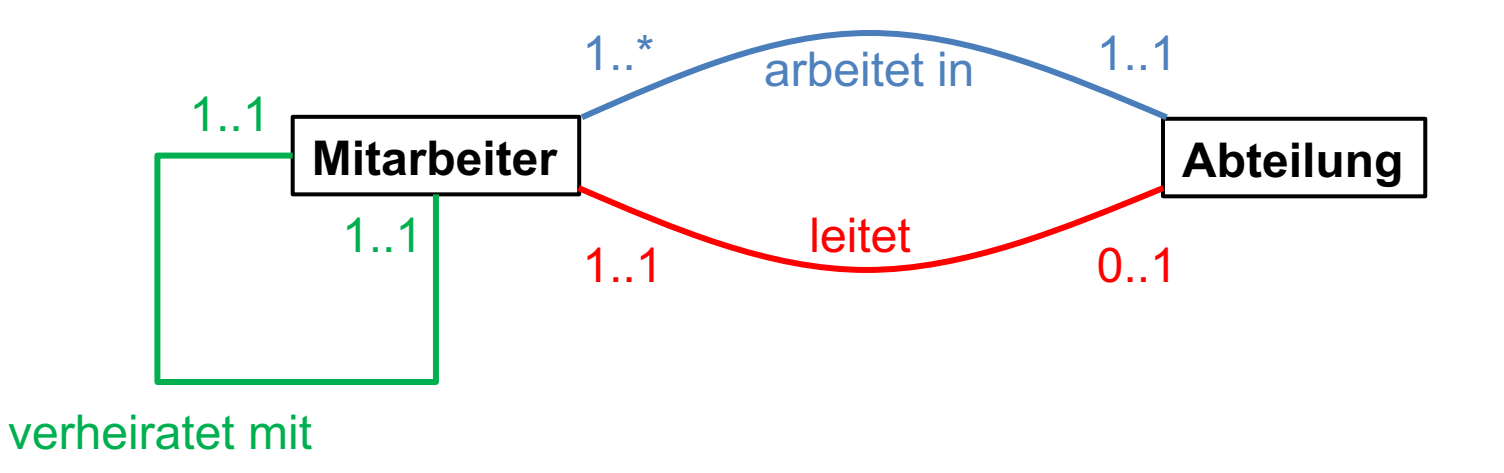

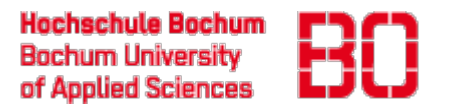

#### Beziehungen zwischen mehr als 2 Entitäten

#### **Beispiel:**

• Die Vorlesung Wirtschaftsinformatik 2 wird durch den Professor Klingspor Donnerstags im Zeitblock 10-12 Uhr in Raum AW 1-41 für die Semestergruppe B4B gehalten.

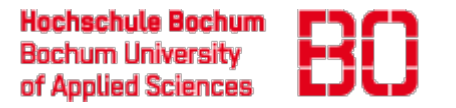

#### Modell zu Beziehungen zwischen mehr als 2 Entitäten

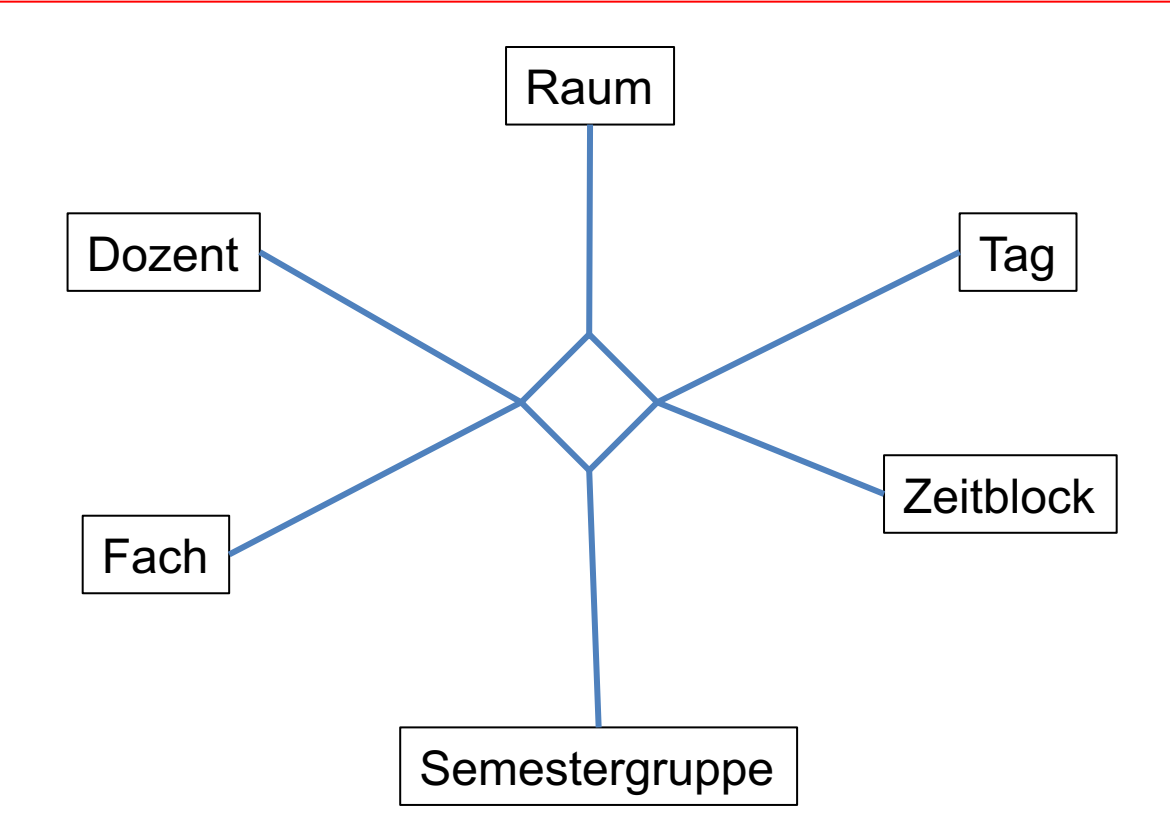

*Grad einer Beziehung:* Anzahl der Entitätstypen, die an der Beziehung beteiligt sind

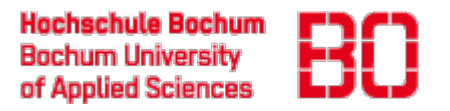

### Generalisierung/Spezialisierung bzw. is-a-Beziehungen

#### **Beispiel**

- Volker Klingspor ist als Dozent ein Benutzer des Systems. Sein Büro ist in Raum AW 02-32, seine Telefonnummer 11632, die Email-Adresse ist vk@hs-bochum.de
- Max Meyer ist als Student ein Benutzer. Er hat die Matrikelnummer 13277362. Seine Email-Adresse ist mm@hs-bochum.de

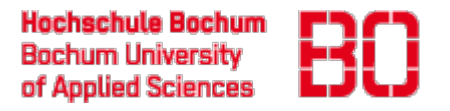

#### Beispielmengen zur Generalisierung

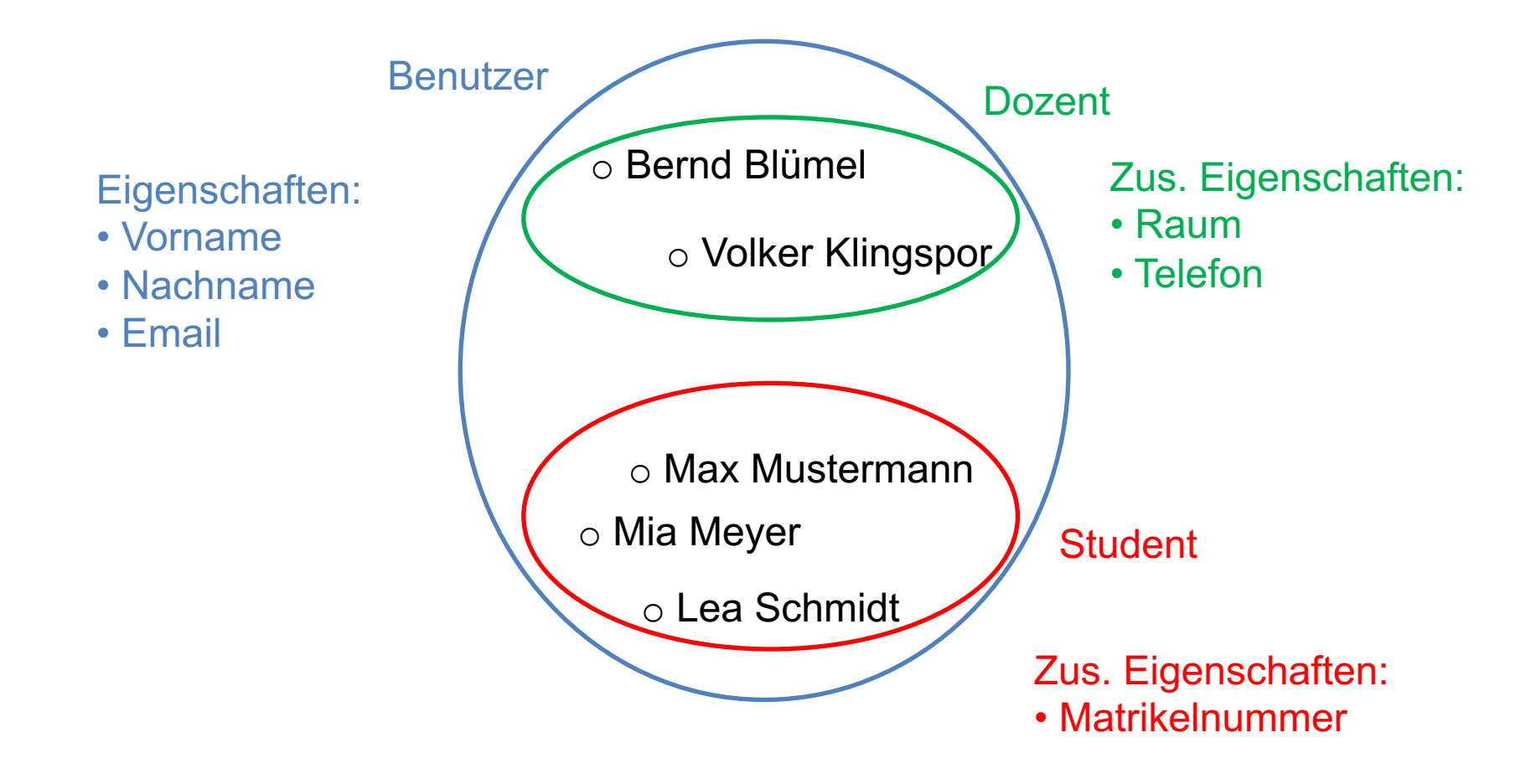

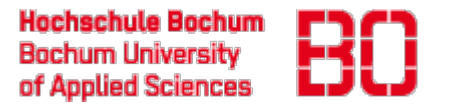

#### Modell zur Generalisierung / is-a-Beziehung

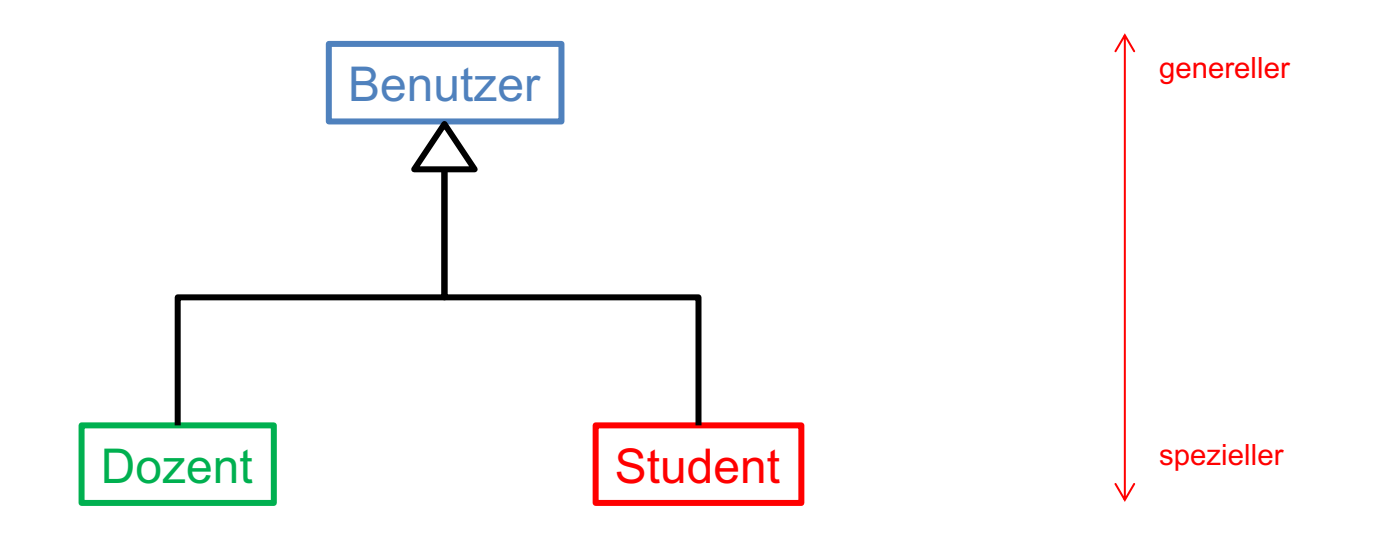

- Jeder Dozent *ist ein* Benutzer
- Jeder Student *ist ein* Benutzer

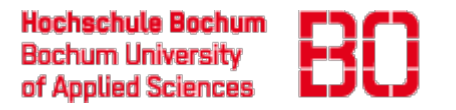

#### Zusammenfassung

- ERM ist ein Modell des für die Aufgabenstellung relevanten Ausschnitts der Welt
- Objekte in der Welt entsprechen den Entitäten im Modell und den Datensätzen in der Datenbank
- Objektmengen entsprechen den Entitätstypen im Modell und den Tabellen in der Datenbank
- Eigenschaften von Entitäten entsprechen den Spalten in den Tabellen